NFS and CIFS , both of them are network protocol. NFS runs in Linux/Unix operating system normally. CIFS runs in Windows system normally.

Dahua Camera supports NAS which is only based on NFS, so there must be on NFS server to running NFS service , otherwise cameras are impossible to send recording/images by NAS mode.

| Camera           | Path       | Local        | FTP           | NAS   |            |              |               |              |
|------------------|------------|--------------|---------------|-------|------------|--------------|---------------|--------------|
| Network          | Record     |              | -             | -     | Snapshot   |              |               |              |
| Event            | Event Type | Scheduled    | Motion Detect | Alarm | Event Type | Scheduled    | Motion Detect | Alarm        |
| ▼ Storage        | Local      |              |               |       | Local      |              |               |              |
| > Schedule       | FTP        |              |               |       | FTP        |              |               |              |
| > Destination    | NAS        | $\checkmark$ | $\checkmark$  | ✓     | NAS        | $\checkmark$ | $\checkmark$  | $\checkmark$ |
| > Record Control | Default    | Refresh      | Save          |       |            |              |               |              |
| System           | Doldan     |              | Guio          |       |            |              |               |              |
| Information      |            |              |               |       |            |              |               |              |

Users can install one NAS devices , for example our ESS, EVS5000 both have NAS function. Of course users can create their own Linux server based on any Linux system. For example Ubuntu/CentOS/Fedaro/Redhat.

## **Our testing Demo:**

Condition:

1)One PC which is installed Ubuntu 14.04 and running NFS server already.

2)One Bullet Dahua IP camera , set NAS storage mode already and add PC server's address / storage path into.

| Path                       | Local                | FTP        | NAS |
|----------------------------|----------------------|------------|-----|
|                            |                      |            |     |
| <ul> <li>Enable</li> </ul> |                      |            |     |
| Occurrent Andressen        | 102 409 40 09        |            |     |
| Server Address             | 192.168.10.68        |            |     |
| Remote Directory           | /home/gavinmaple/nfs | s          |     |
|                            | 5 1                  |            |     |
|                            | Default              | Refresh Sa | ave |
|                            |                      |            |     |
|                            |                      |            |     |
|                            |                      |            |     |

PC 's address:192.168.10.68

IP camera address: 192.168.10.246

NFS Path: \home\gaivmaple\nfs

3) please don't worry about NAS server password, IPC still can record in it.

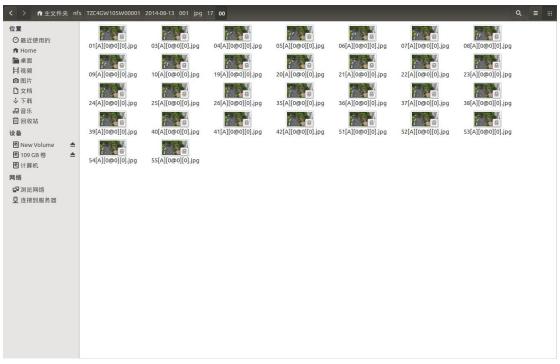

## Schedule Snapshot

| < > ▲主文件夹 n          | fs TZC4GW105W00001                   | 2014-08-13 001 dav                   | 16                                   |                                      |                                      |                                      | Q = :                                |
|----------------------|--------------------------------------|--------------------------------------|--------------------------------------|--------------------------------------|--------------------------------------|--------------------------------------|--------------------------------------|
| 位置                   | 1 10 101                             |                                      | 1 10 101                             |                                      | 1<br>50<br>501                       |                                      | 1<br>10<br>101<br>101                |
| ⑦ 最近使用的<br>↑ Home    | 16.50.17-16.50.33<br>[A][0@0][0].dav | 16.50.17-16.50.33<br>[A][0@0][0].idx | 16.50.28-16.50.49<br>[A][0@0][0].dav | 16.50.28-16.50.49<br>[A][0@0][0].idx | 16.50.44-16.51.03<br>[A][0@0][0].dav | 16.50.44-16.51.03<br>[A][0@0][0].idx | 16.50.59-16.51.35<br>[A][0@0][0].dav |
| ┣ 桌面<br>   视频        |                                      | 1 10 101                             |                                      | 1 10 101                             |                                      | 1 10 101                             |                                      |
| ◎ 图片<br>□ 文档         | 16.50.59-16.51.35<br>[A][0@0][0].idx | 16.51.31-16.51.52<br>[A][0@0][0].dav | 16.51.31-16.51.52<br>[A][0@0][0].idx | 16.51.46-16.52.07<br>[A][0@0][0].dav | 16.51.46-16.52.07<br>[A][0@0][0].idx | 16.52.03-16.52.24<br>[A][0@0][0].dav | 16.52.03-16.52.24<br>[A][0@0][0].idx |
| ↓ 下载<br>60 音乐        |                                      |                                      |                                      |                                      |                                      |                                      |                                      |
| 🗇 回收站                | 16.52.18-16.52.40                    | 16.52.18-16.52.40                    | 16.52.35-16.53.10                    | 16.52.35-16.53.10                    | 16.53.06-16.53.27                    | 16.53.06-16.53.27                    | 16.53.27-16.53.28                    |
| 设备<br>图 New Volume ▲ | [A][0@0][0].dav                      | [A][0@0][0].idx                      | [A][0@0][0].dav                      | [A][0@0][0].idx                      | [A][0@0][0].dav                      | [A][0@0][0].idx                      | [M][0@0][0].dav                      |
| 图 109 GB 卷 ▲         | 16.53.27-16.53.28                    | 16.53.28-16.53.43                    | 16.53.28-16.53.43                    | 16.53.38-16.53.58                    | 16.53.38-16.53.58                    | 16.53.53-16.54.15                    | 16.53.53-16.54.15                    |
| 网络                   | [M][0@0][0].idx                      | [A][0@0][0].dav                      | [A][0@0][0].idx                      | [A][0@0][0].dav                      | [A][0@0][0].idx                      | [A][0@0][0].dav                      | [A][0@0][0].idx                      |
| ☑ 浏览网络 ☑ 连接到服务器      | 16.54.10-16.54.46                    | 16.54.10-16.54.46                    | 16.54.41-16.55.00                    | 16.54.41-16.55.00                    | 16.54.57-16.55.17                    | 16.54.57-16.55.17                    | 16.55.12-16.55.34                    |
|                      | [A][0@0][0].dav                      | [A][0@0][A]                          | [A][0@0][0].dav                      | [A][0@0][0].idx                      | [A][0@0][0].dav                      | [A][0@0][0].idx                      | [A][0@0][0].dav                      |
|                      | 16.55.12-16.55.34                    | 16.55.28-16.55.50                    | 16.55.28-16.55.50                    | 16.55.44-16.56.05                    | 16.55.44-16.56.05                    | 16.56.01-16.56.37                    | 16.56.01-16.56.37                    |
|                      | [A][0@0][0].idx                      | [A][0@0][0].dav                      | [A][0@0][A]                          | [A][0@0][0].dav                      | [A][0@0][0].idx                      | [A][0@0][0].dav                      | [A][0@0][0].idx                      |
|                      | 16.56.37-16.56.38                    | 16.56.37-16.56.38                    | 16.56.38-16.56.53                    | 16.56.38-16.56.53                    | 16.56.48-16.57.08                    | 16.56.48-16.57.08                    | 16.57.03-16.57.24                    |
|                      | [M][0@0][0].dav                      | [M][0@0][0].idx                      | [A][0@0][0].dav                      | [A][0@0][A]                          | [A][0@0][0].dav                      | [A][0@0][0].idx                      | [A][0@0][0].dav                      |
|                      | 16.57.03-16.57.24                    | 16.57.20-16.57.41                    | 16.57.20-16.57.41                    | 16.57.36-16.58.12                    | 16.57.36-16.58.12                    | 16.58.07-16.58.44                    | 16.58.07-16.58.44                    |
|                      | [A][0@0][0].idx                      | [A][0@0][0].dav                      | [A][0@0][0].idx                      | [A][0@0][0].dav                      | [A][0@0][0].idx                      | [A][0@0][0].dav                      | [A][0@0][0].idx                      |
|                      | 16.58.39-16.59.00                    | 16.58.39-16.59.00                    | 16.58.55-16.59.15                    | 16.58.55-16.59.15                    | 16.59.10-16.59.32                    | 16.59.10-16.59.32                    | 16.59.27-16.59.47                    |
|                      | [4][0@0][0] day                      | [A][0@0][0] :4v                      | [م][مهم][م] طعب                      |                                      | المالمهمالما                         | [A][0@0][0] ;du                      | [A][0@0][0] day                      |

**Schedule Recordings**